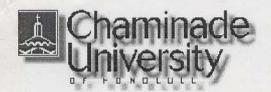

CIS 103:0 4 Computers and Application Software

R. Maruyama

Syllabus

Syllabus

Schedule

Resources

Records

Office

Home

Description

Objectives

Text book

Topics

Requirements

Project

Assignments

Presentation

Honesty

Grading

Getting Help

# **Course Description**

Through a combination of lectures, lab activities, and project assignments, this course will cover a set of basic application software on the personal computer. The application set will include the following Windowsbased packages.

- Web browser
- E-mail
- Word Processor
- Spreadsheet
- Database Management System
- Presentation Graphics

MS Office 2000 will be used for the last four applications. An overview of the Windows operating system will precede the introduction to all these packages.

# **Course Objectives**

The course is intended to help students to:

- To use the personal computer in productive ways
- To learn the basic components of the computer system
- To acquire basic understanding of computer networks
- Become familiar with the World Wide Web as a source of information
- Be able to use electronic mail on regular basis for communication and file transfer
- Be able to use FTP for file transfer
- Use a word processor system for creating, editing, and printing letters, reports, and other forms of documents
- Use an electronic spreadsheet to produce simple accounting and other computational style tables

and create graphs based on such data

- Use a database management system to create, edit, move, sort, merge, and select data records and produce formatted reports
- Use a presentation graphics package to create electronic slides as aids for formal presentations

#### **Text Book**

Exploring Microsoft Office 2000 Professional Vol. I, by Robert Grauer and Maryanne Baker. Prentice Hall, 1999.

Return to Top

# **Topics**

The following topics will be covered in the course. Refer to the schedule page for further details.

- Computer Organization Basics
- Windows Operating System
- Internet and WWW
- Email
- Word Processing
- Presentation Graphics
- Spreadsheet
- Database Management System

Return to Top

# Requirements

CIS 103 is a "hands-on" course. Most of your learning will come through lab exercises and projects. Lectures and demonstrations are designed to help you in completing your work. You are responsible for the readings that accompany each exercise. Projects should be turned in at the beginning of the class on due dates. The following elements will be considered in calculating the semester grade. Refer the the section on Grading for more details.

Projects

- Lab Exercises
- Tests
- Quizzes
- Class Participation (Attendance)
- Final Exam

Return to Top

## **Project Assignments**

More than in other classes, you learn by doing in this class. Throughout the semester, there will be several *Project Assignments (PA)*, which involve less specific instructions and more research on your part than the lab exercises conducted in the class. The PA's will be graded on the quality of work and evidence of care that goes into their completion, in addition to their completeness and timeliness. Their descriptions and due dates are indicated in the Class Schedule.

Each PA submitted as a hardcopy will be due at the beginning of the class on a due date. Later on, PAs will be submitted by email, which will be due at midnight of the posted due date. Any project turned in after the deadline is considered one day late and counts the same as if it were turned in the next day. Assignments which are late by more than three calendar days will not receive a regular credit. However, a minimum credit will be given to assignments which are late by more than three days—in order to distinguish them from those that are never submitted.

Each Project, when it consists of multiple pages, should be *bound together*, either by staple or by paper clip.

The last PA, which will be due near the end of the semester, is a special project which requires an oral presentation accompanied by a PowerPoint presentation graphics. The last two or three class sessions will be devoted to these presentations of class members. Refer to a separate page which describes the PA.

| <i>(eturn to 10p</i> |      |  |      |
|----------------------|------|--|------|
|                      |      |  |      |
|                      | <br> |  | <br> |

**Tests** 

There are a number of tests scheduled for the term, in addition to the final exam. Some of these test will be of on-line format, and the problems will be similar to the exercises and projects. Their dates are indicated in the Class Schedule. (The format for the final exam will be announced later in the term.) In general, there will be no make-up tests. Special cases will be considered when there are valid reasons, but arrangements must be made before the scheduled test dates.

| Keturn to | 10p |  |  |  |
|-----------|-----|--|--|--|
|           |     |  |  |  |
|           |     |  |  |  |

# Quizzes

Short quizzes are scheduled, as indicated in the Schedule. The questions for these quizzes will be taken from the multiple-choice questions at the end of chapters in the textbook. As a general rule, there will be no make-up quizzes.

Return to Top

### **Cell Phones**

Please get in the habit of making sure that your cell phone or beeper is turned off before you enter the classroom. Be mindful of the fact that an unexpected noise is disturbing to fellow students, as well as to the instructor.

Return to Top

#### Lab Exercises

The time in the classroom will be used for lectures, demonstrations, tests, and exercises. Most often in the class you will follow *Hands-On Exercises* as described in the textbook and led by the instructor. The schedule of topics to be covered is listed in the <u>Class Schedule</u>. After you have practiced on these exercises, you should be able to complete the project assignments (PA) which are due on the dates indicated in the Class Schedule. You are expected to spend a certain amount of time outside the class to complete your exercises.

In order to encourage you to complete Hands-On

Exercises (HOE), they will be collected and credited periodically as Labs. (Refer to the Class Schedule for their due dates, indicated as Labs.) Usually, hardcopies of these exercises will be allowed to be used during tests as references., but not during quizzes They are due at the start of the class on due dates; but when they are used for tests, they should be turned in immediately after the test. The following conditions are required for each Lab.

They must be handed in on the date (at the start of the class) indicated on the <u>Class Schedule</u> Web page as **Lab** x (where x is a number). On the *first* page of the set being handed in, indicate in the top-right corner,

- the Lab number
- · Your name
- Chapter & Hands-On Exercise number--e.g. WD
   Ch. 2, HOE 2, as it appears on the Schedule page

All hardcopies in a *Lab* must be bound together by staple or paper clip Each exercise must be complete. The hardcopies for a particular period include all exercises up to the one just before the due date. However, exercises that were not covered in the class need not be turned in

Return to Top

## **Submitting One's Own Work**

Each student is expected to complete his or her own assignments. Although modern work environments require extensive teamwork, one of the main goals in this class is that each student learn the basic skills in computer usage through individual practicing. You must distinguish between consulting your friends and discussing problems with them from copying other people's work. The penalty for copying in tests, project assignments, or lab exercises is, for the first offense, a grade of F for all parties involved; for the second offense, an F for the course.

# **Assignment Documentation**

Each exercise, both PA and Lab assignments, should have the following information clearly provided at the right top corner of the page.

- 1. Your name
- 2. PA or Hands-On Exercise Number
- 3. Page Number in the text book
- 4. Date Assigned (for HOE)/Date Due (for PA)

All PA and HOE hardcopies should be stapled or fastened with a paper clip. (Penalty points will deducted for if the pages are not fastened.)

#### Attendance

Regular class attendance is important for several reasons. First, you are responsible for all materials discussed in the class. Second, you should use the assigned lab time as effectively as you can, while a direct help from the instructor is available. Third, coming to class regularly is a good motivation for practicing with software packages, even if you are learning them mostly by yourself. Attendance will be taken at all class sessions. (See the section on Grading for attendance scores.) Generally speaking, there will be no make-up tests or quizzes. Exceptions will be considered, with prior arrangements, only for excused absences because of serious reasons. Be sure to inform the instructor when you foresee that you must miss a test. A missed test or quiz due to an unexcused absence receives a grade of 0.

Return to Top

# Grading

The semester grade will be based on the following elements of your course responsibilities: (Points in various categories and total points are subject to change.)

| Tests      | 50 x 3                      | = | 150 |
|------------|-----------------------------|---|-----|
| Quizzes    | 10 x 9                      | = | 90  |
| Projects   | $30 \times 4 + 50 \times 1$ | = | 170 |
| Labs (HOE) | 10 x 6                      | = | 60  |
| Attendance | 50                          | = | 50  |
| Finals     | 100 x 1                     | = | 100 |
| Total      |                             |   | 620 |

The following guidelines will be used in determining the final grades.

A: >= 90; B: >= 80; C: >= 70; D: >= 60; F: < 60

Return to Top

# **Getting Help**

For "quick" questions the <u>email</u> is the simplest way to contact me. Feel free to drop in at my office during <u>office hours</u> or to set up an appointments outside those hours. (I am around my office usually in the afternoon.) When you need help in debugging programs, bring a copy of the code that is causing the problem.

Return to Top

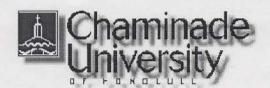

### CIS 103: Computers and Application Software

# Schedule

Office Hrs Schedule Syllabus Resources Home

Abbreviations

AC: Access

Ch: Chapter

ECC: Essential Computer Concepts EW: Essentials of Windows

EX: Excel

HOE: Hands On Exercise

EI: Exploring Internet

IW: Internet & WWW

PRE: Prerequisite WD: Word PA: Project Assignment

PP: PowerPoint

| Date | Topics                                                                  | Readings                                                      | Exercises                    | Due               |
|------|-------------------------------------------------------------------------|---------------------------------------------------------------|------------------------------|-------------------|
| 8/26 | Computer System     Windows system                                      | <ul><li>ECC Summary (p</li><li>42)</li><li>EW 21-24</li></ul> |                              |                   |
| 8/28 | <ul><li>File System</li><li>Local Area Network</li><li>System</li></ul> | • El 2-9                                                      | Formatting diskette Moving & |                   |
|      | Internet WWW                                                            | • El 15-16                                                    | copying files                |                   |
| 8/30 | Network Systems                                                         |                                                               | El Ch 1                      |                   |
|      | ● Terminology                                                           |                                                               | • HOE-1                      |                   |
| 9/2  | Labor Day (No Classes)                                                  |                                                               |                              |                   |
| 9/4  | Search Engines     Print-screen key                                     | • El 47-52                                                    | El Ch 2                      |                   |
| 9/6  | Word Processor                                                          | <ul><li>WD 8-9</li><li>WD 25-26</li></ul>                     | • HOE-1<br>WD Ch 1           | Quiz 1 (El Ch 1)  |
|      | Introduction     Editing documents                                      | • WD 52-55                                                    | • HOE-1                      | ediz i (El Oli I) |
| 9/9  | Word Processor                                                          | • WD 80-83                                                    | • HOE-2                      | • PA1             |
| 9/11 | Formatting Paragraphs     Compound Documents                            | • WD 110-114                                                  | • HOE-3<br>WD Ch 2           |                   |
|      | Word 2000 & Web                                                         |                                                               | • HOE-1                      |                   |
| 9/13 |                                                                         |                                                               | • HOE-2                      | Quiz 2 (WD Ch 1)  |
|      |                                                                         |                                                               |                              | • Lab1            |
| 9/16 | Word Processor                                                          | • WD 123-125                                                  | • HOE-3                      |                   |
|      | Word Art                                                                |                                                               | WD Ch 3                      |                   |

|       |                                                                   |                                                 | HOE-1                                                 |                                |
|-------|-------------------------------------------------------------------|-------------------------------------------------|-------------------------------------------------------|--------------------------------|
| 9/18  |                                                                   |                                                 | • HOE-2                                               |                                |
| 9/20  |                                                                   |                                                 | Practice No. 1, Word p 145: Inserting Objects         | Quiz 3 (WD Ch 2)               |
| 9/23  | Test No. 1 (Word) Review                                          |                                                 |                                                       | Extra Credit                   |
| 9/25  | Presentation Graphics  Introduction Creating a presentation       | <ul><li>PP 2-8</li><li>PP 18-21</li></ul>       | PP Ch 1  • HOE-1  • HOE-2                             | • PA2                          |
| 9/30  |                                                                   |                                                 |                                                       |                                |
| 10/2  | Transition Effects     Animation                                  |                                                 | HOE-3  Ex Ch 1                                        | • Lab2                         |
| 10/4  | Spreadsheet  Introduction  Modifying worksheet                    | • EX 1-8<br>• EX 19-23                          | • HOE-1<br>• HOE-2                                    |                                |
| 10/4  | • Woodinying worksheet                                            |                                                 |                                                       | Quiz 4 (PP Ch1)  • Extra Credi |
| 10/7  | Creating Workbbok     Formatting Worsheet                         | <ul><li>EX 42-46</li><li>EX 53-58</li></ul>     | HOE-1     EX Ch2     HOE-2                            |                                |
| 10/11 |                                                                   |                                                 | Ex Ch 2, practice #1     Coaches Reality              | Quiz 5 (EX Ch 1)               |
| 10/14 | Discoverer's Day (No classes)                                     |                                                 |                                                       |                                |
| 10/16 | Spreadsheet  Decision Making Mortgae Analysis                     | <ul><li>EX 86-89</li><li>EX 93-97</li></ul>     | Ex Ch 2,     p 80     Practice #3     The Check Book  | ● <u>Lab3</u>                  |
| 10/18 |                                                                   |                                                 | Ex Ch 3     HOE-1     Analysis of Car     Loan        |                                |
| 10/21 | Spreadsheet  Summary of Functions: SUM; AVERAGE; MAX: MIN; COUNT; | <ul><li>EX 138-148</li><li>EX 158-168</li></ul> | Ex Ch 4 HOE-1 Chart Wizard  Ex Ch 3 p 129 Practice #2 | ● <u>PA3</u>                   |

|      | 10/25                           | (date); NOW(); (date/time); PMT; IF  Graphs                         |                                                                | • Ex Ch 3 HOE-3 The Expanded Grade Book                                                                                               | Extra Credit:  Quiz 6 (EX Ch 2) |
|------|---------------------------------|---------------------------------------------------------------------|----------------------------------------------------------------|----------------------------------------------------------------------------------------------------|---------------------------------|
| 10   | <sup>10/28</sup> S <sub>I</sub> | preadsheet  Multiple data series                                    |                                                                | Ex Ch 4     HOE-2     Multiple Data     Series                                                                                        |                                 |
|      | 10/30                           |                                                                     |                                                                | • Ex Ch 4 p 187 Practice #3 Hotel Capacities: a 8 b only                                                                              |                                 |
|      | 11/1 Te                         | est No. 2 (Excel)                                                   |                                                                |                                                                                                    | • Lab4                          |
|      | 11/4 Di                         | <ul> <li>Introduction to Access</li> <li>Creating tables</li> </ul> | <ul> <li>AC 2-5</li> <li>AC 13-16</li> <li>AC 50-55</li> </ul> | HOE-1  Use Windows Explorer to cop Bookstore.mdb  Print Books tab in landscape  HOE-2  Ignore Office Assistant  Print a report  HOE-3 |                                 |
|      | 11/11 DE                        | BMS                                                                 | • AC 102-107                                                   | HOE-4     Powerpoint     Presentation     Form                                                                                        | ● <u>Lab5</u>                   |
|      | 11/13                           |                                                                     |                                                                | AC Ch 2  • HOE-1                                                                                                    |                                 |
| 1000 | 11/15                           |                                                                     |                                                                | • HOE-2                                                                                                    | Quiz 8 (AC Ch 1)                |
| 3    | 11/18 DE                        | DIME                                                                | • AC 115-120                                                   | AC Ch 2                                                                                                    |                                 |

| Creating selecting             | HOE-3                                                                                                    |                                        |  |  |  |
|--------------------------------|----------------------------------------------------------------------------------------------------|----------------------------------------|--|--|--|
| 11/20                          | <ul> <li>Exerise 1         <ul> <li>(Modified</li> <li>Student Form)</li> </ul> </li> <li>ACC p 92</li> </ul> |                                        |  |  |  |
| 11/22                          | Access Ch 3                                                                                                   | • PA 5                                 |  |  |  |
|                                | ● HOE-1                                                                                                    | Quiz 9 (AC Ch 2)                       |  |  |  |
| 4 11/25 DBMS                   | • HOE-2                                                                                                    |                                        |  |  |  |
| Examples                       |                                                                                                    | • Lab6                                 |  |  |  |
| 11/27 Test 3: Access           | Test 3: Access                                                                                                |                                        |  |  |  |
| 11/28-Access Query<br>11/29    | Class exercise                                                                                                | USA Query<br>(print the Last<br>Query) |  |  |  |
| 5 12/2 PP Project presentation | Exercise from Book     Review 1                                                                               | • PA6                                  |  |  |  |
| 12/4 PP Project presentation   | Review 2                                                                                                    | Extra credit 5                         |  |  |  |
| 12/6 Review                    | • Review 3                                                                                                    |                                        |  |  |  |
| 6 12/12 Final Exam: 8:00-10:00 |                                                                                                    | • Lab7                                 |  |  |  |